Le meilleur moyen de réussir, c'est toujours d'essayer **encore une fois.**

 $\bigstar$ 

 $\bigstar$ 

 $\bigstar$ 

 $\star$ 

 $\bigstar$ 

 $\star$ 

 $\bigstar$ 

 $\bigstar$ 

 $\bigstar$ 

 $\bigstar$ 

 $\star$ 

 $\bigstar$ 

 $\bigstar$ 

 $\bigstar$ 

 $\bigstar$ 

 $\bigstar$ 

 $\bigstar$ 

 $\bigstar$ 

 $\bigstar$ 

Thomas Edison

#### **Règles d'utilisation**

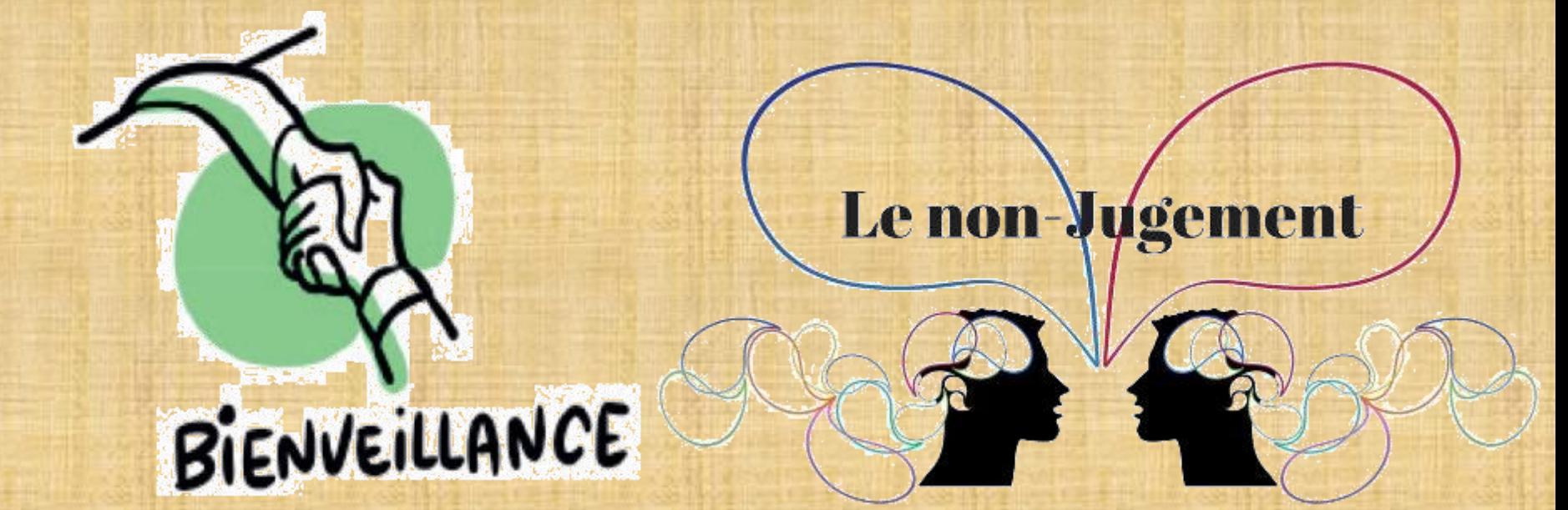

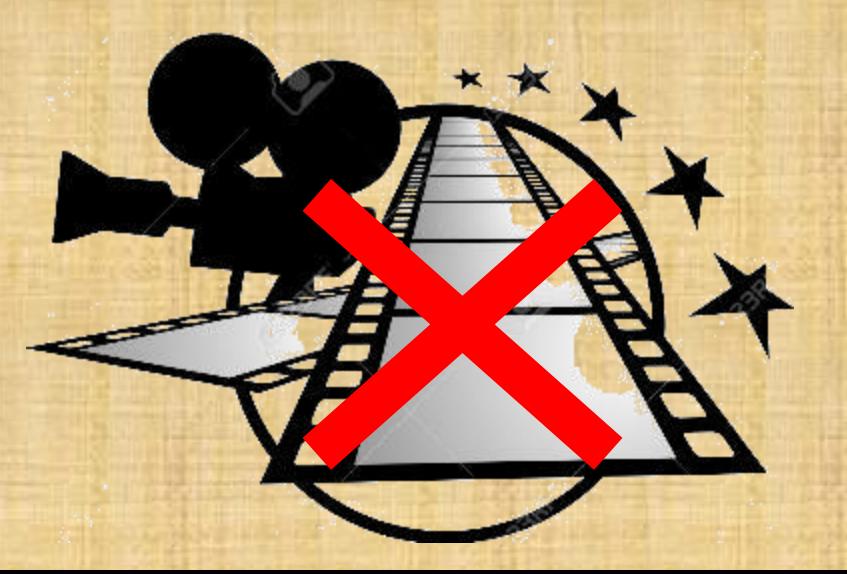

### **Planning de la semaine**

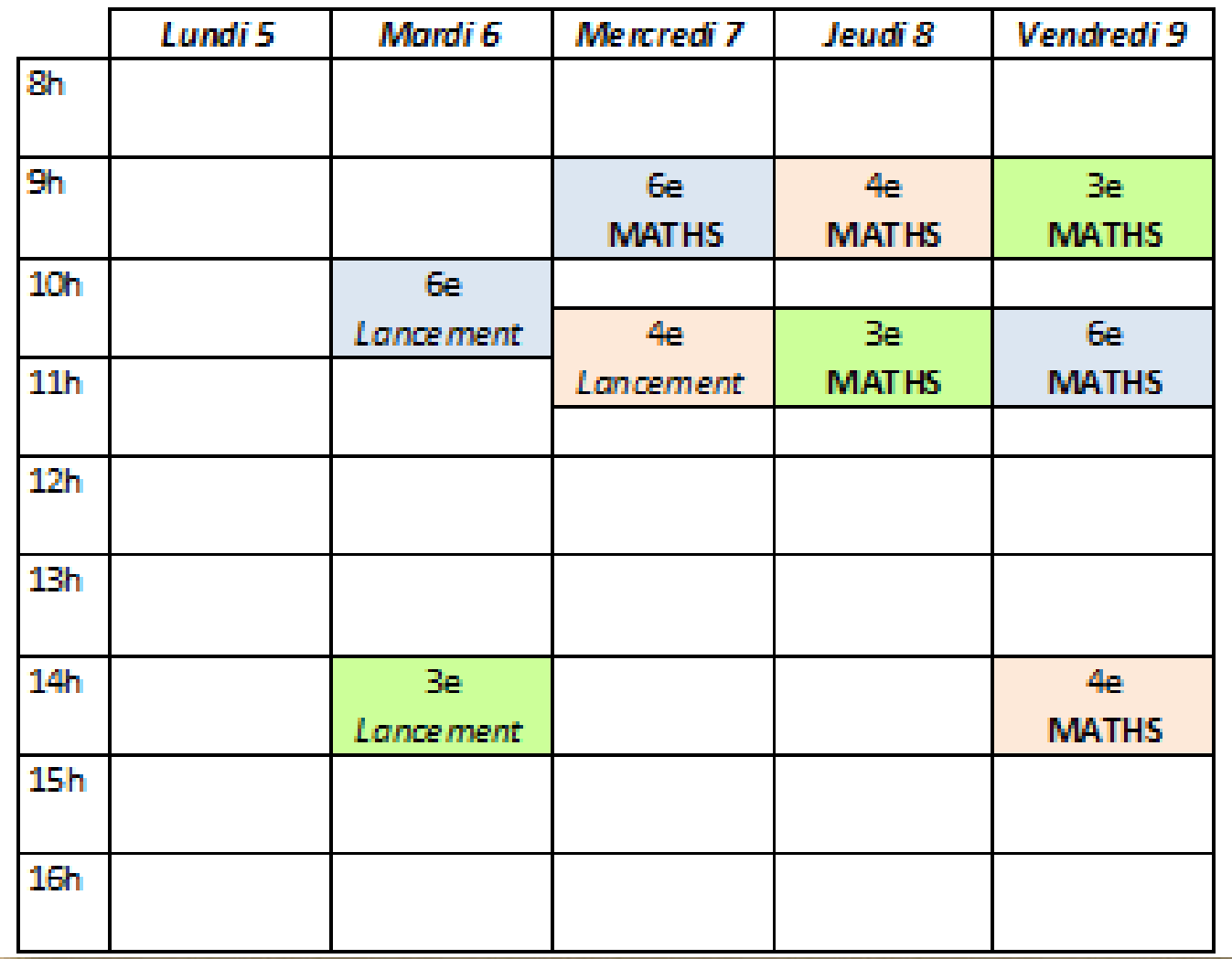

Classe virtuelle - 6<sup>e</sup>, 4<sup>e</sup>, 3<sup>e</sup> *Réglage et familiarisation*

Programme :

- **1- (Correction du questionnaire en ligne)**
- **2- Séance de calcul mental**
- **3- Activité de découverte ou exercices**
- **4- Récapitulatif de cours**
- **5- Et la suite ?**

## **Cahier d'exercices**

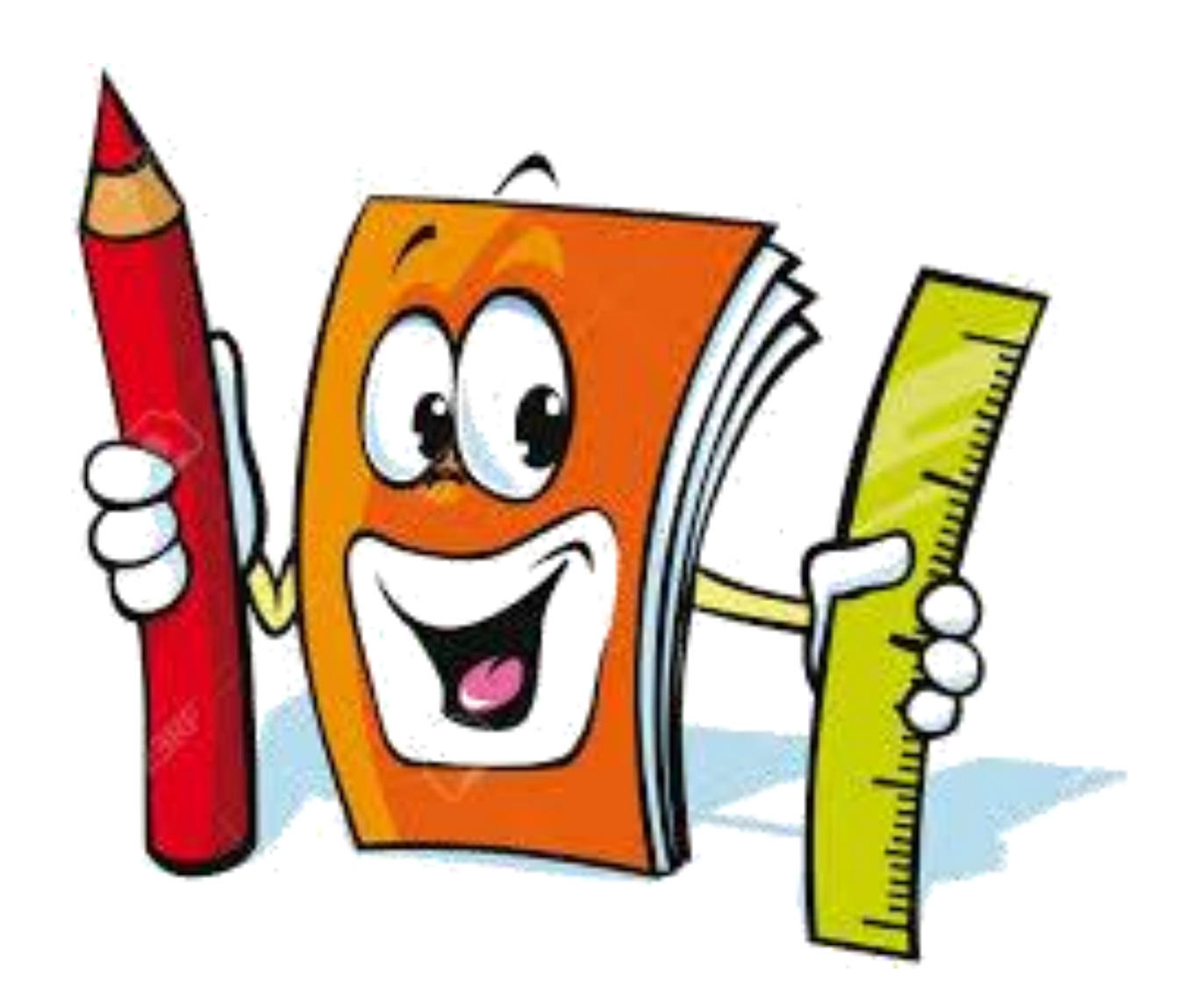

## **Cahier d'exercices**

#### Partie « calcul mental »

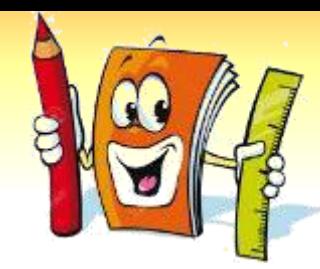

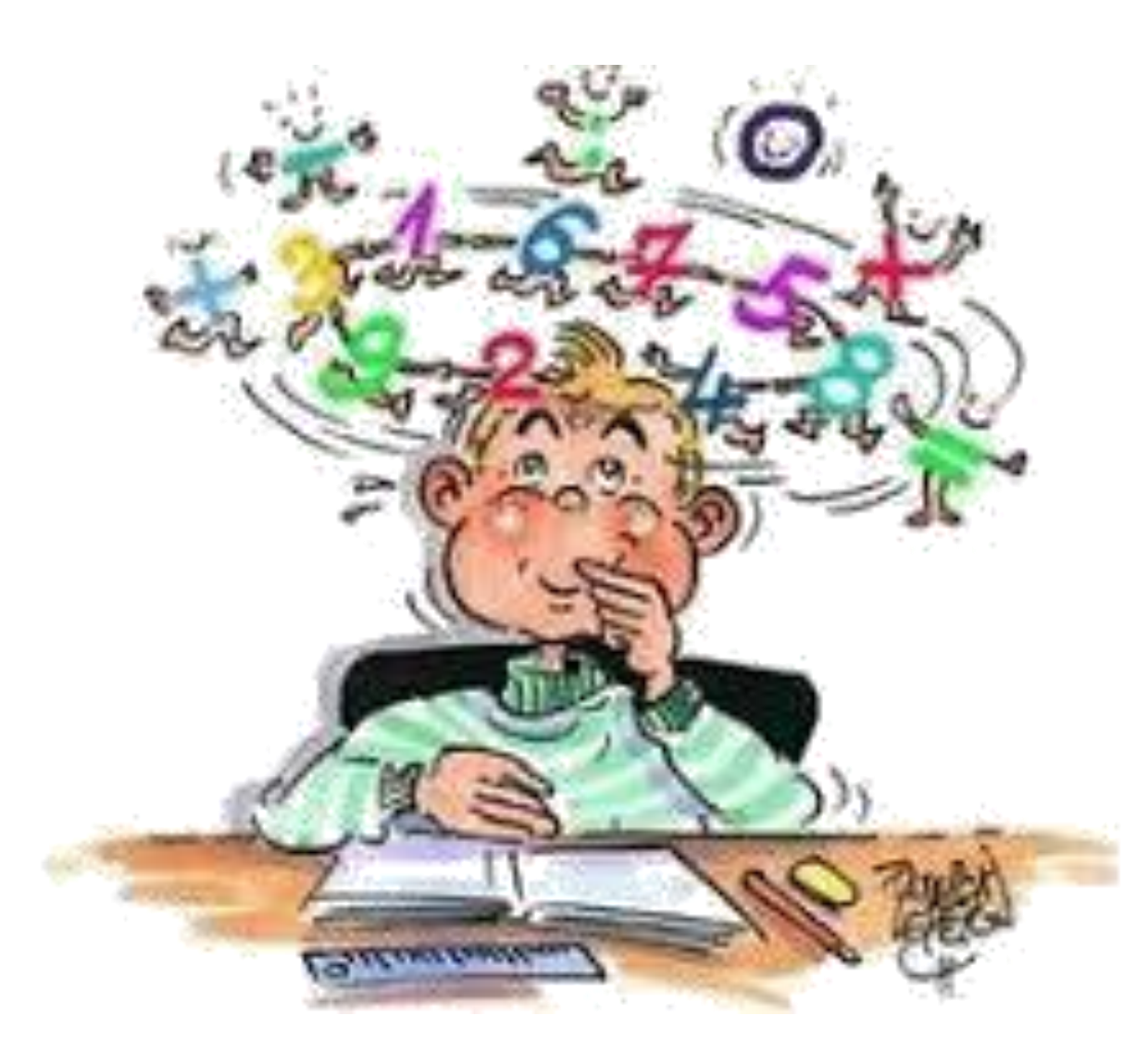

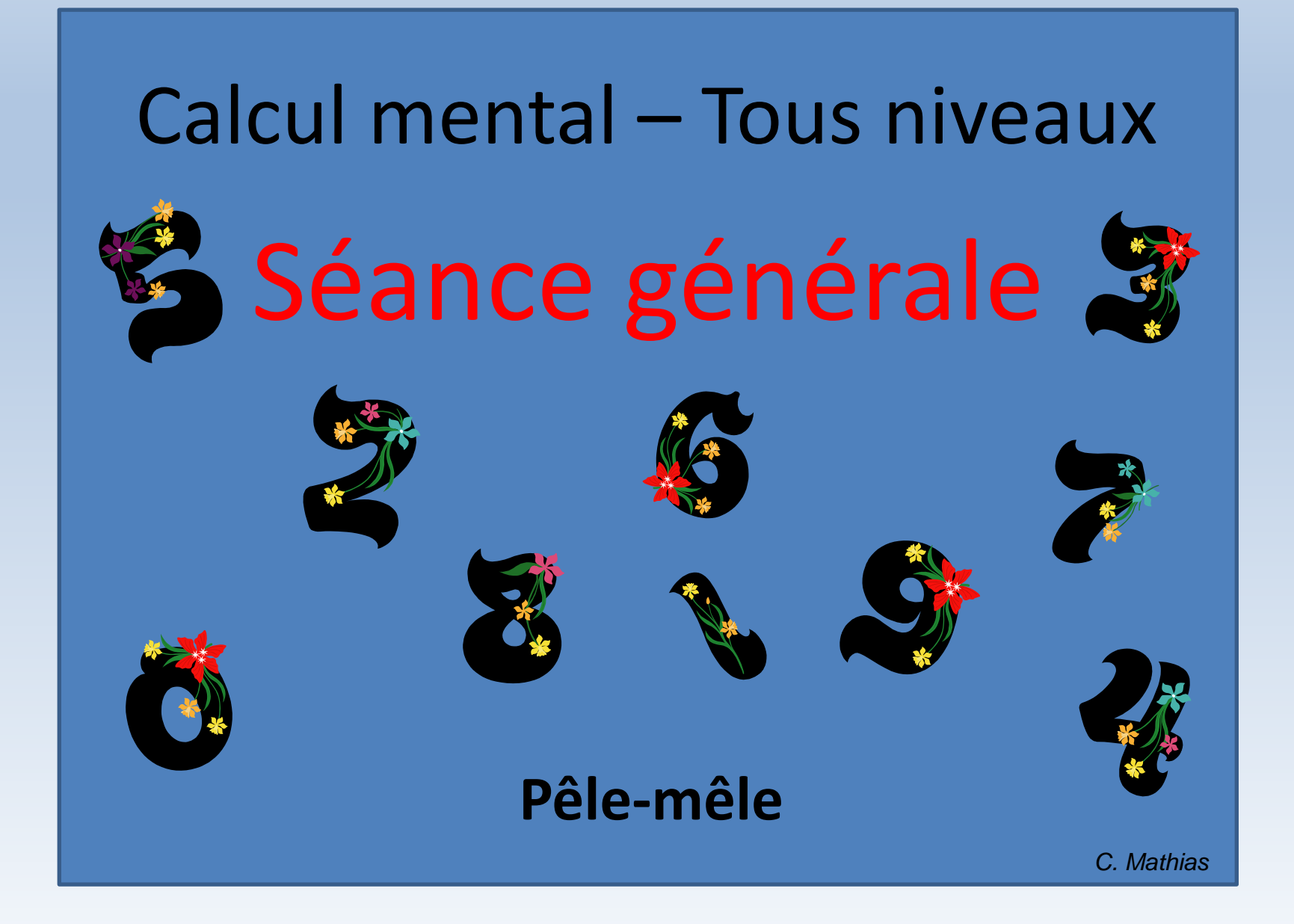

**Question n°1 :**

On donne : **3 x 5 = 15** et **4 + 8 = 12** Quels sont les facteurs ? **Question n°2:** 

# Compléter:  $1,7$  hm = ... m

**Question n°3:** 

# Compléter:  $987$  mm = ... m

**Question n°4 :**

# Quelle fraction associe-t-on à **75 % ?**

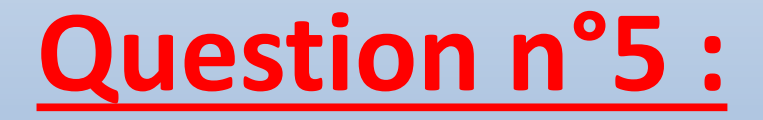

Convertir : **306 secondes** en minutes et en secondes

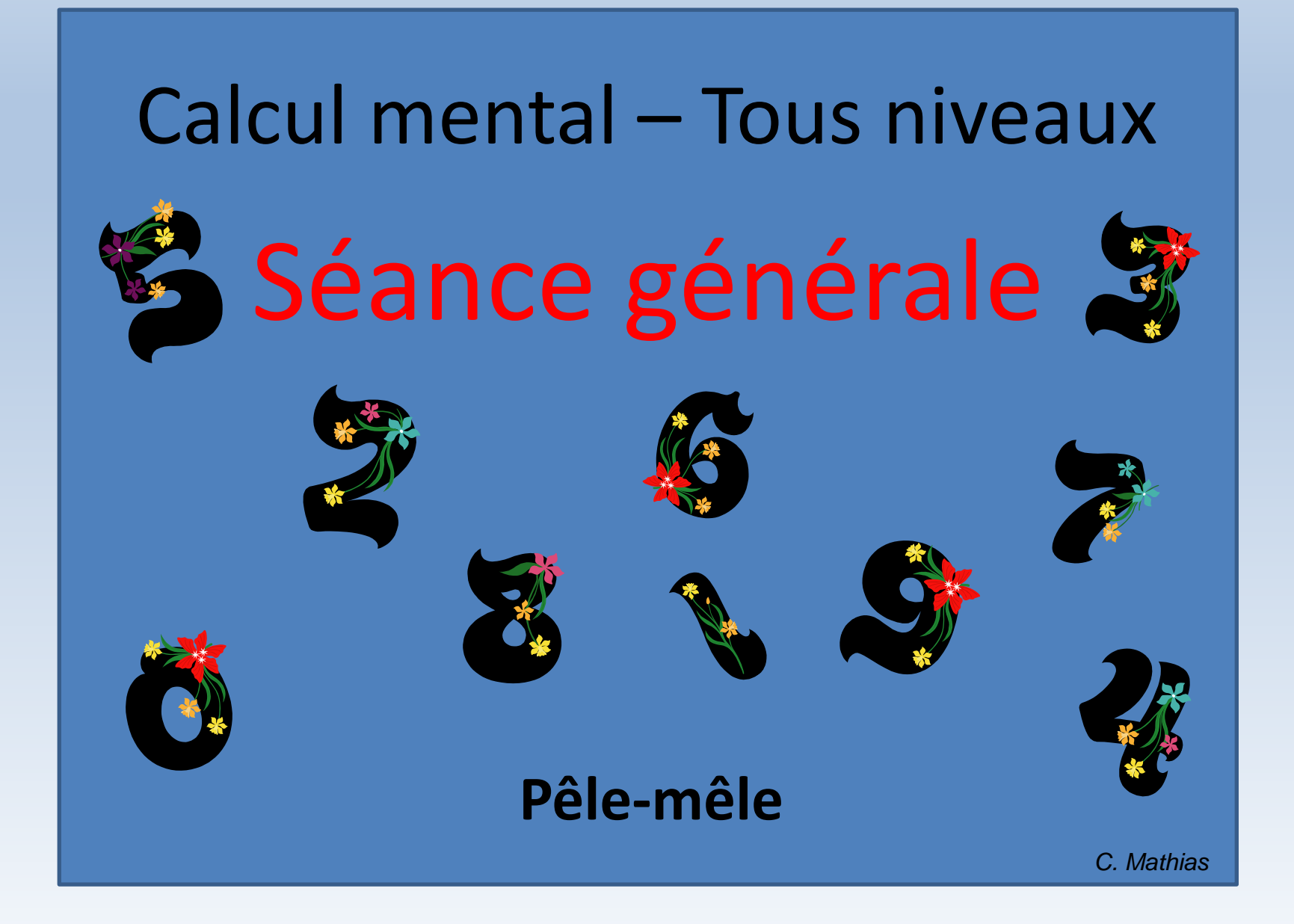

## **Question n°1 :**

On donne : **3 x 5 = 15** et **4 + 8 = 12** Quels sont les facteurs ? **3 et 5 (Pièges : 15 est un produit, 4 et 8 sont des termes 12 est une somme)**

**Question n°2 :**

# Compléter: **1,7 hm = 170 m**

**Question n°3 :**

# Compléter: **987 mm = 0,987 m**

**Question n°4 :**

Quelle fraction associe-t-on à  $75 \% ? <sup>3</sup>$  $\overline{\mathbf{4}}$ 

**Question n°5 :**

## Convertir : **306 secondes** en minutes et en secondes

**306 = 60 x 5 + 6 306 secondes = 5 minutes + 6 secondes**

## **Cahier d'exercices**

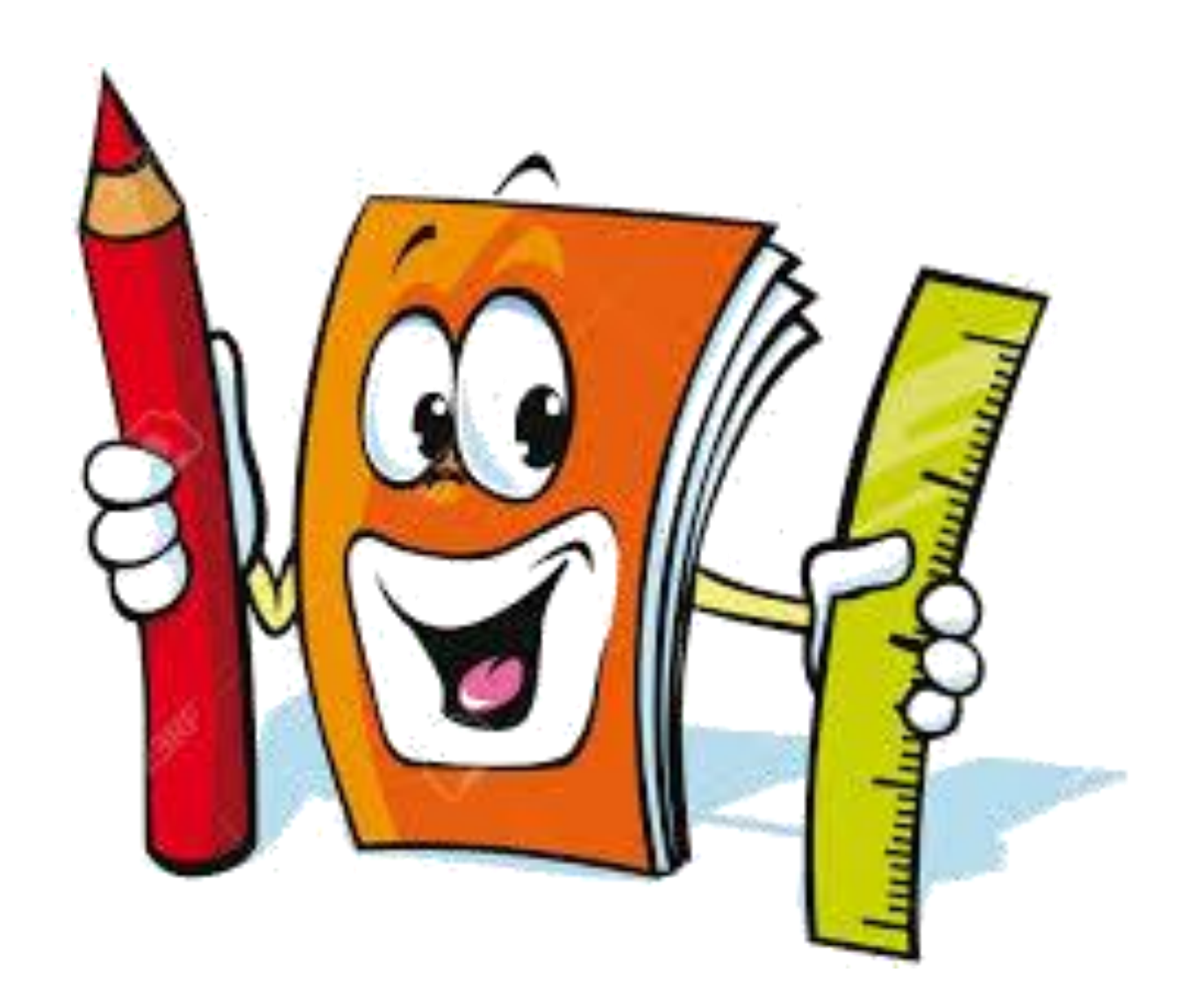

#### **Cahier d'exercices** Page xx

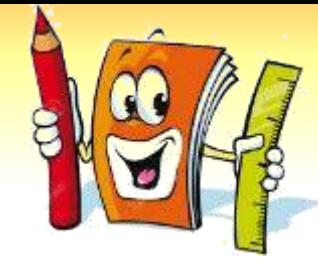

#### **Pour toutes les classes :**

Le code couleur reste le même qu'habituellement. Dans ces pages, il y aura des scans d'écran des exercices du manuel que nous aurons à faire. Dans les pages suivantes, il y aura un corrigé de ces exercices.

### **Cahier de cours**

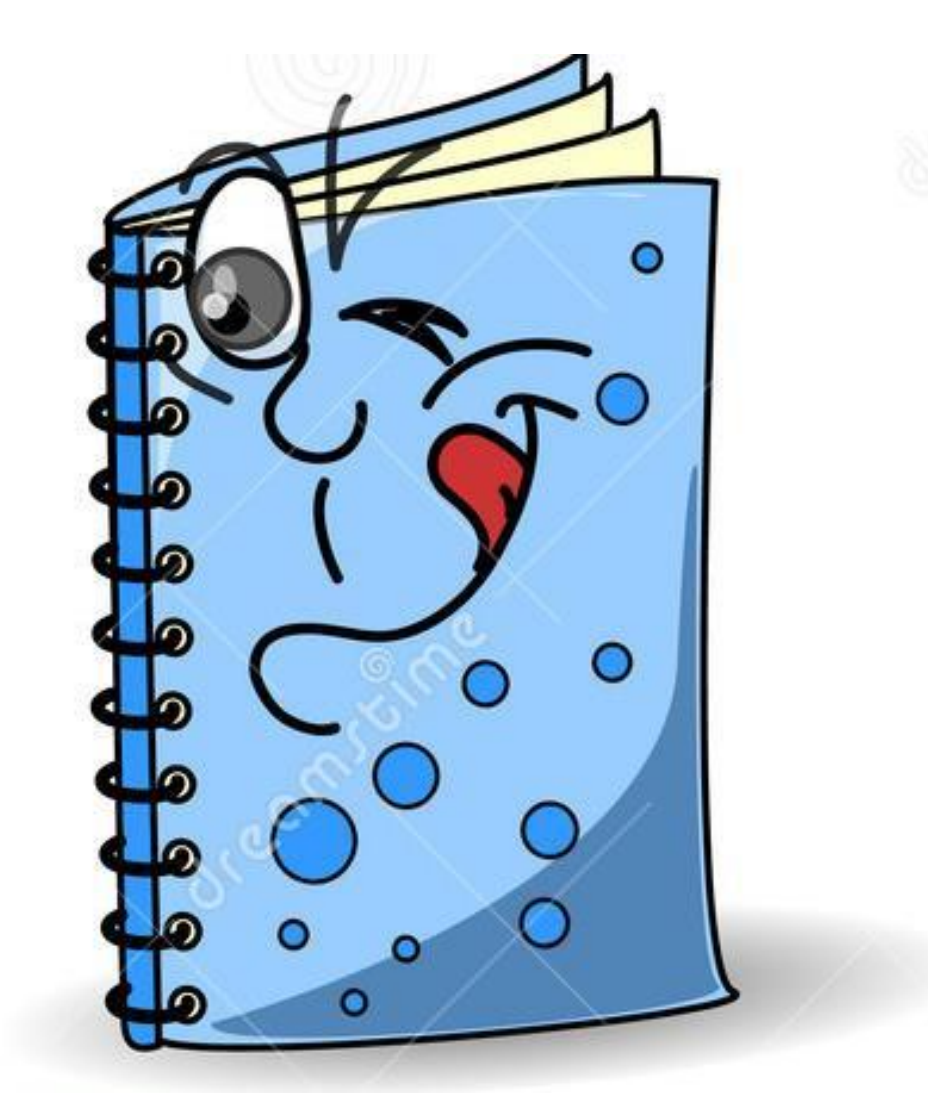

### **Cahier de cours**

#### **Pour les 6es :**

Grâce à ces pages bleues, il s'agira de compléter au fur et à mesure la fiche qui a été distribuée vendredi dans le cours de Mme Herda.

#### **Pour les 4es et les 3es :**

Même fonctionnement que d'habitude en classe inversée. Vous recopierez ou compléterez (selon vos préférences) le cours à partir des vidéos glissées dans les QCM en ligne.

### **Dernières questions**

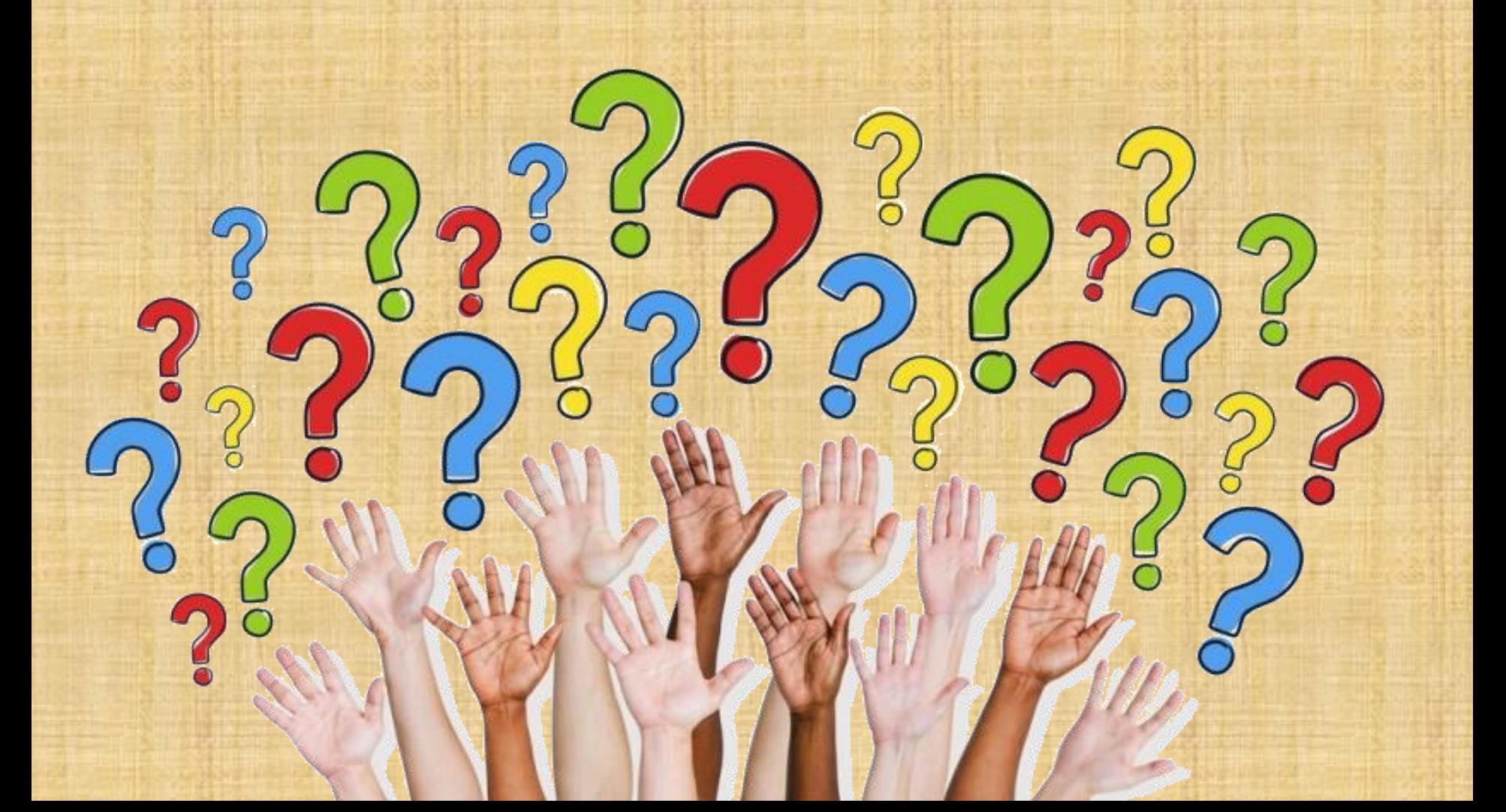

#### **Planning pour la suite**

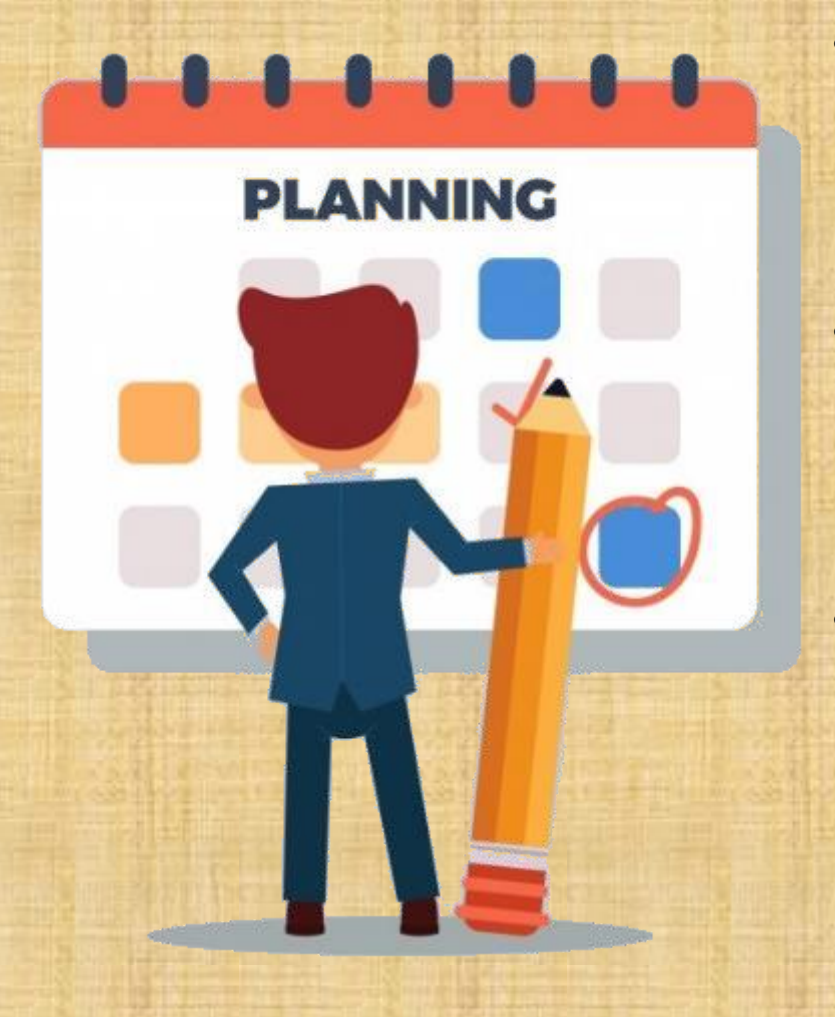

- Tous les documents en ligne sur mon site internet aufildesmaths.fr => onglet : continuité pédagogique => Mot de passe : youpi
- **Prochaines classes virtuelles :** ➢ Date et horaire de la classe virtuelle actuelle ➢ **Date et horaire de la prochaine classe virtuelle**
- **Travail à faire :**
	- ➢ Travail à faire pour la prochaine séance